## Figure Sizing

## Dr. Brian Hornbuckle

September 5, 2016

Figure 1 is too big!

Figure 2 is just right. Do you see the difference in my LATEX code?

Figure 3 is smaller. Take a look at the LATEX code to see how I did this.

If is often nice to make the .png or .pdf or .jpg file size smaller, too, so it takes less time to upload and so that the resulting .pdf file is smaller and easier to email, or upload to Blackboard or CyBox, etc. I have a program (The Gimp, it's free) that I use to do this. The command is something like "scale image" and you can choose to change the size of the image in terms of pixels. I often use 640 pixels for the height of the image. If interested in doing this, you'll need to find a program that can do this. Ask around!

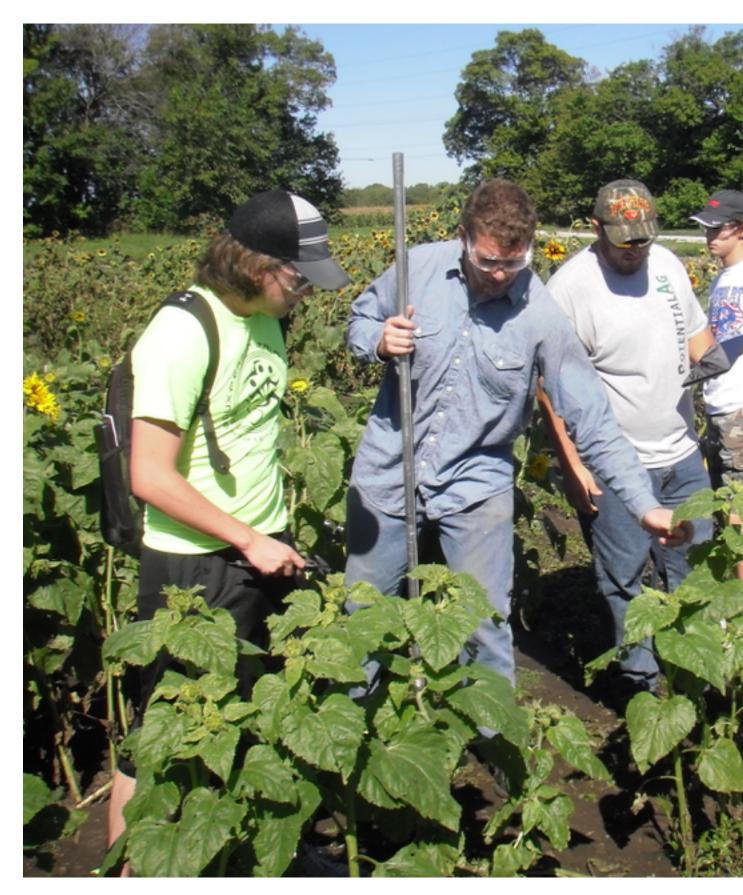

Figure 1: This picture is too big!  $\frac{2}{2}$ 

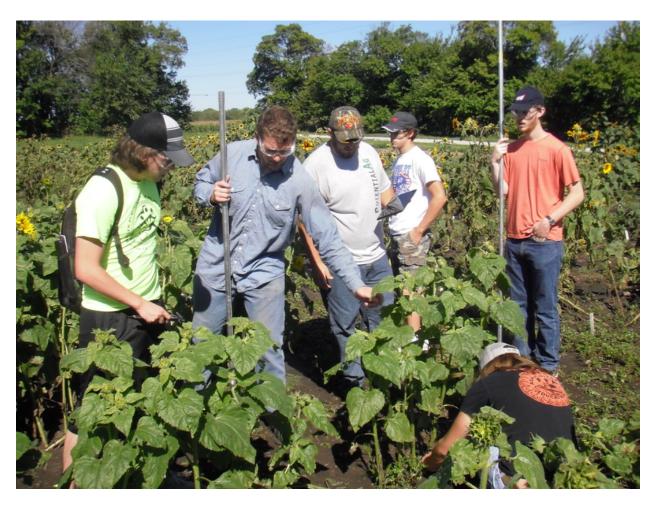

Figure 2: This picture is just right.

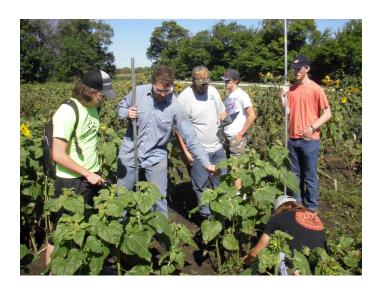

Figure 3: This picture is smaller.